発表ノートの送り方

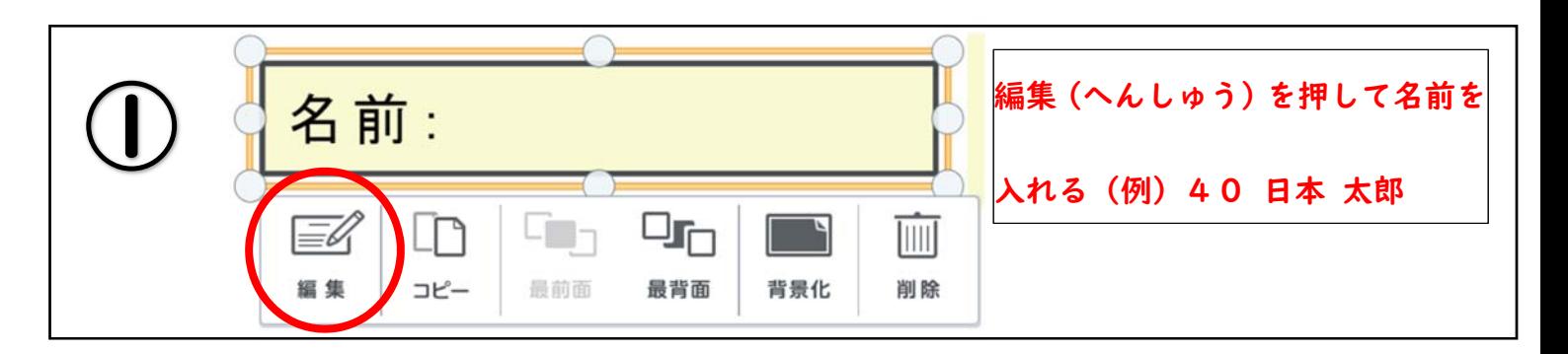

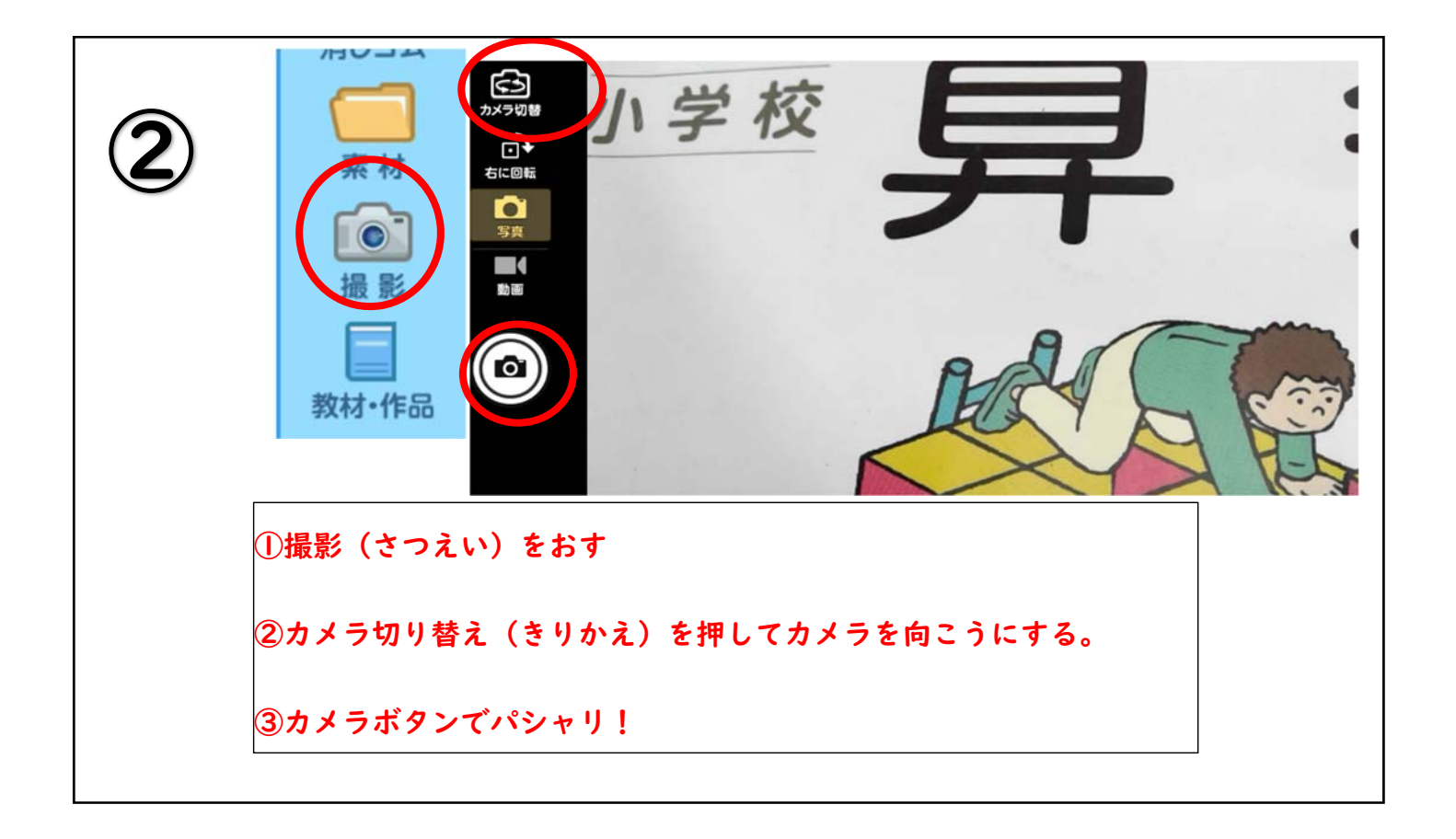

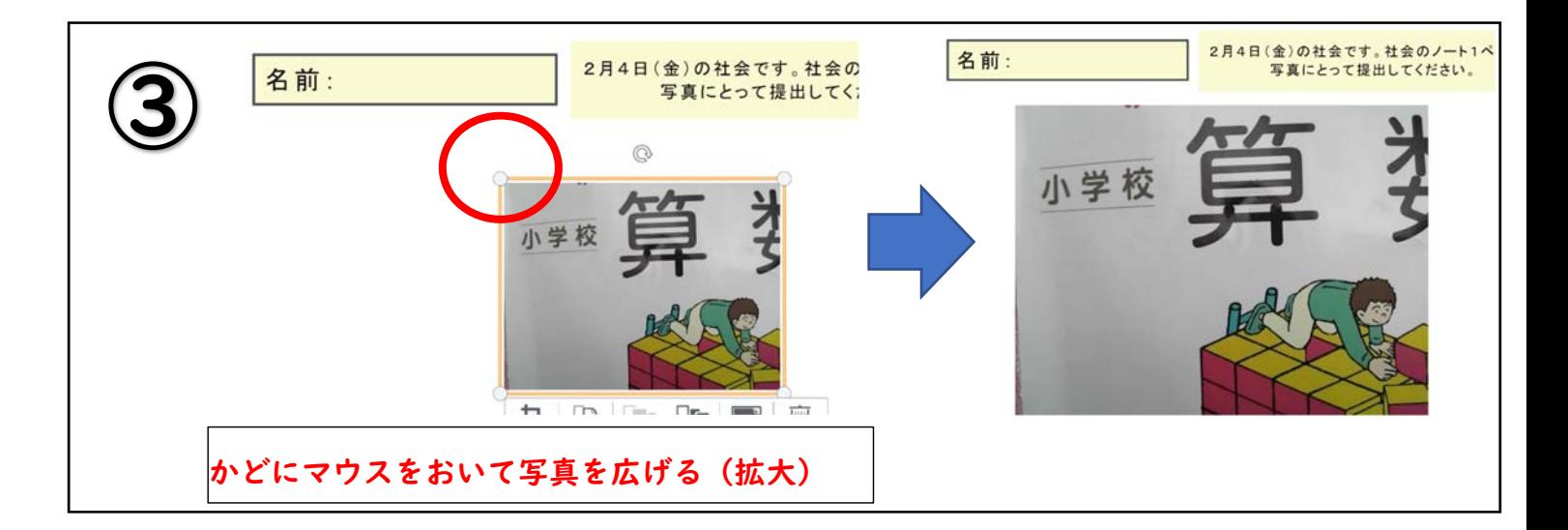

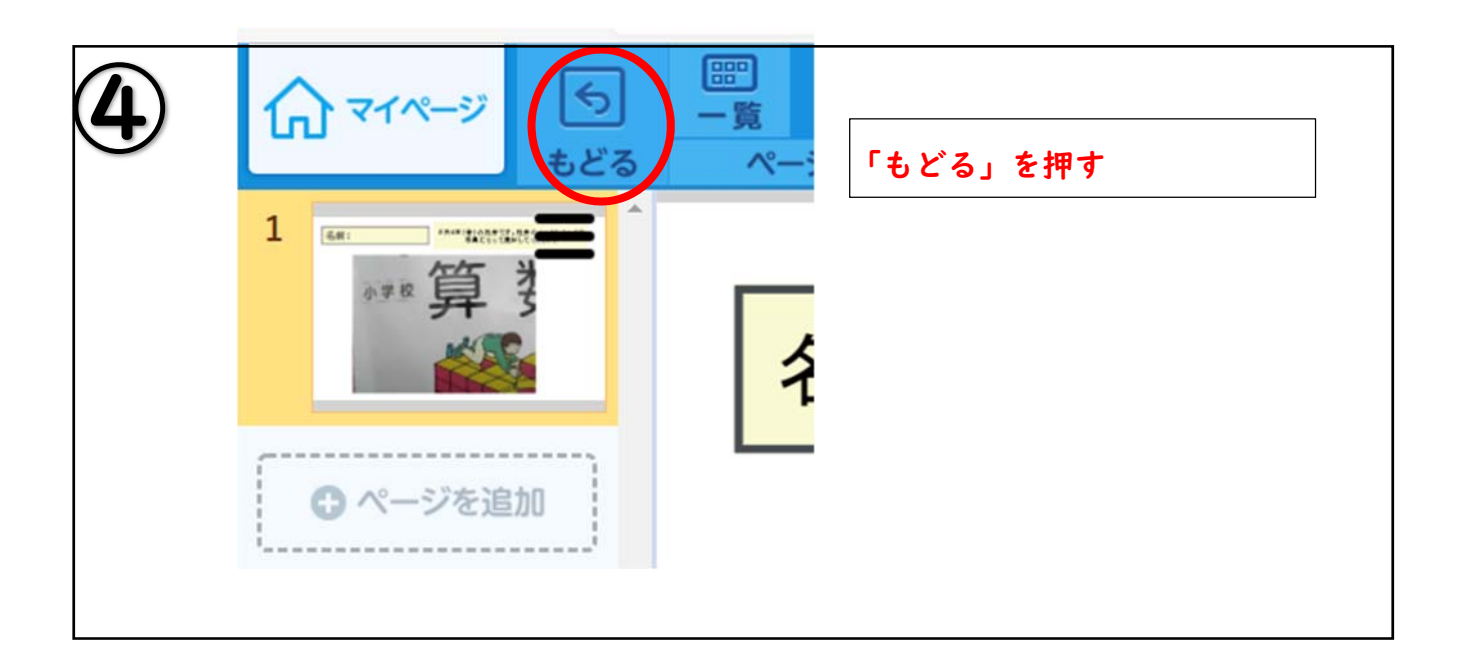

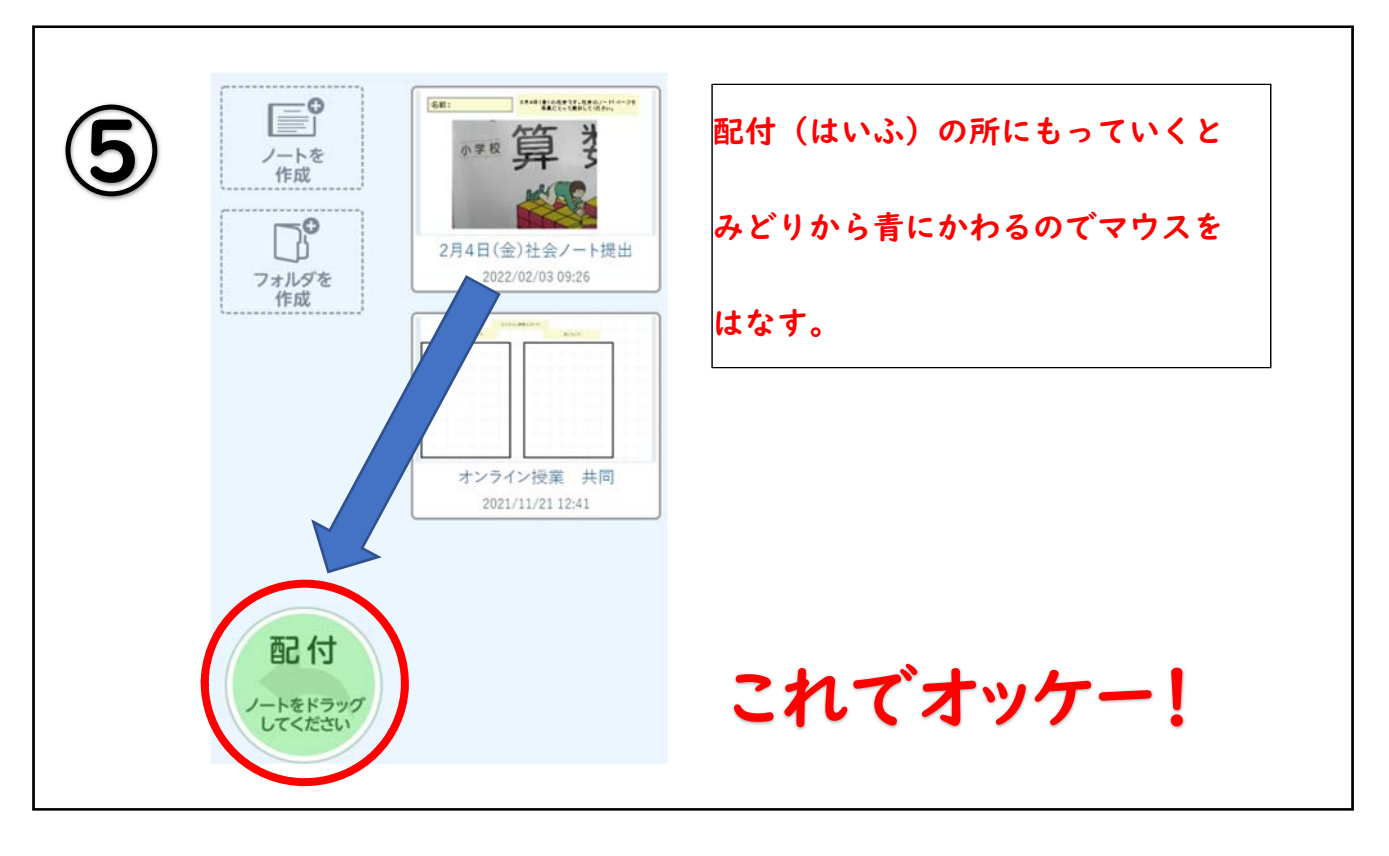